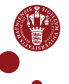

university of copenhagen

## Exception Handling in Communicating Sequential Processes

Mads Ohm Larsen Copenhagen University: Department of Computer Science

<span id="page-0-0"></span>4. september 2012 Slide 1/53

## **Outline**

#### **1** [Motivation](#page-2-0)

- **2** [Back to Basics](#page-4-0)
- **3** [Supervisor Paradigm](#page-7-0) [Poison](#page-11-0) [Retirement](#page-15-0)
- **4 [Exception Handling](#page-18-0)** 
	- [Fail-stop](#page-22-0) [Retire-like Fail-stop](#page-25-0)
- **6** [Checkpointing](#page-28-0)
- **6** [Conclusions](#page-39-0)
- **R** [Future Work](#page-41-0)

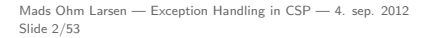

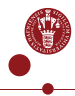

## **Outline**

#### **1** [Motivation](#page-2-0)

#### **2** [Back to Basics](#page-4-0)

**3** [Supervisor Paradigm](#page-7-0) [Poison](#page-11-0) [Retirement](#page-15-0)

**4 [Exception Handling](#page-18-0)** 

[Fail-stop](#page-22-0) [Retire-like Fail-stop](#page-25-0)

**6** [Checkpointing](#page-28-0)

**6** [Conclusions](#page-39-0)

**7** [Future Work](#page-41-0)

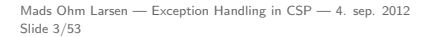

<span id="page-2-0"></span>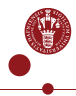

#### **Motivation** Why Should We Care?

- Reliable software is able to handle exceptions.
- Most programming languages today can handle exceptions internally.
- Using CSP we should be able to let other processes handle an exception.

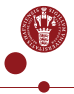

## **Outline**

#### **n** [Motivation](#page-2-0)

#### <sup>2</sup> [Back to Basics](#page-4-0)

**3** [Supervisor Paradigm](#page-7-0) [Poison](#page-11-0) [Retirement](#page-15-0)

**4 [Exception Handling](#page-18-0)** 

[Fail-stop](#page-22-0) [Retire-like Fail-stop](#page-25-0)

**6** [Checkpointing](#page-28-0)

**6** [Conclusions](#page-39-0)

**7** [Future Work](#page-41-0)

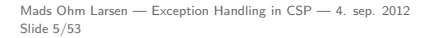

<span id="page-4-0"></span>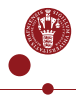

Back to Basics What is Communication?

> • A communication is an event done by two or more processes in parallel.

One-to-one  
\n
$$
P = c!x \rightarrow P'
$$
\n
$$
Q = c?x \rightarrow Q'(x)
$$
\n
$$
O_2O = P || Q
$$

$$
\begin{pmatrix} P & \xrightarrow{C} & Q \end{pmatrix}
$$

$$
\bullet
$$

Back to Basics

What is Communication?

• Any-to-any channels can be "created" with the use of the interleaving operator.

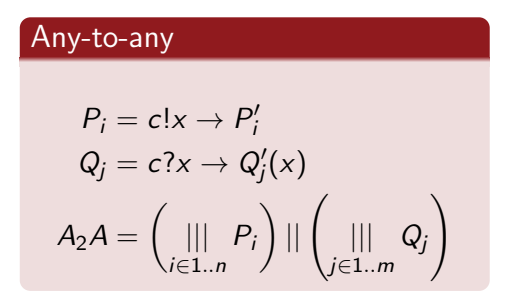

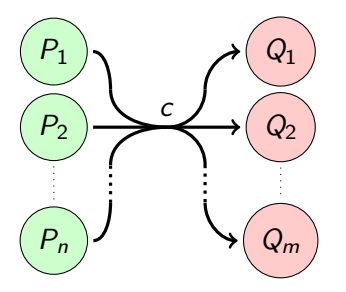

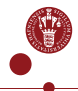

## **Outline**

#### **n** [Motivation](#page-2-0)

<sup>2</sup> [Back to Basics](#page-4-0)

#### **3** [Supervisor Paradigm](#page-7-0)

[Poison](#page-11-0) [Retirement](#page-15-0)

#### **4 [Exception Handling](#page-18-0)**

- [Fail-stop](#page-22-0) [Retire-like Fail-stop](#page-25-0)
- **6** [Checkpointing](#page-28-0)
- **6** [Conclusions](#page-39-0)

#### **7** [Future Work](#page-41-0)

<span id="page-7-0"></span>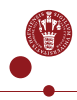

## Supervisor Paradigm

Meet the Supervisor

- A supervisor overlooks the channel.
- It controls which communication events are allowed, by engaging in them.

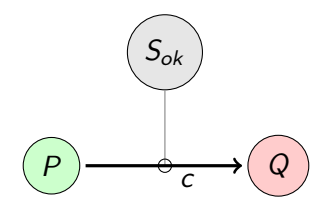

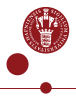

## Supervisor Paradigm

Meet the Supervisor

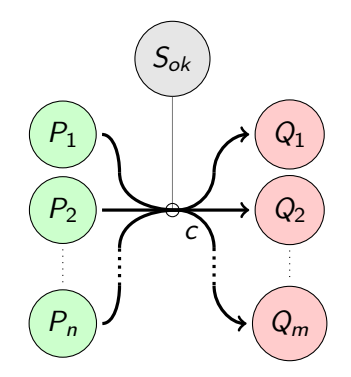

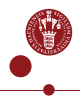

## Supervisor Paradigm

Meet the Supervisor

• Let us look at the supervisor process.

#### Supervisor

$$
S_{ok} = \left(d : \{c.m \mid m \in \alpha c\}\right) \rightarrow S_{ok}
$$

• Right now this allows for all communication, when run in parallel, however it can be modified for both poison, retirement and exception handling.

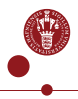

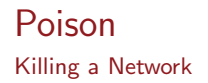

- Each process should be able to shut down.
- In various implementations of CSP we have a poison construct to shut down a network.
- The supervisor process can be altered to encompass poison.
- <span id="page-11-0"></span>• It must have a unique event, for each other process, that should be able to poison the channel, it overlooks.

### Poison Killing a Network

#### Poison

$$
S_{ok} = ((d : \{c.m \mid m \in \alpha c\}) \rightarrow S_{ok}) \square (\bigcap_{id} c_{p_{id}} \rightarrow S_e)
$$
  

$$
S_e = c_{poison} \rightarrow S_e \square SKIP
$$
  

$$
P_i = (c!x \rightarrow P'_i) \square (c_{poison} \rightarrow P_{p_i})
$$
  

$$
Q_j = (c?x \rightarrow Q'_j(x)) \square (c_{poison} \rightarrow Q_{p_j})
$$

Mads Ohm Larsen — [Exception Handling in CSP](#page-0-0) — 4. sep. 2012 Slide 13/53

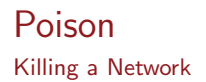

#### **Poison**

$$
POISON_{A_2A} = \left(\bigcup_{i \in 1..n} P_i\right) || \left(\bigcup_{j \in 1..m} Q_j\right) || S_{ok}
$$

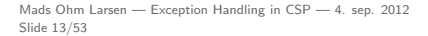

### Poison Killing a Network

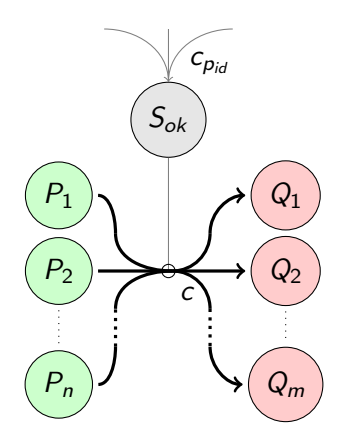

#### Retirement Shutting Down a Network

- Retirement is poisons less aggressive brother.
- We count reader and writers. A channel is retired if either reaches zero.

<span id="page-15-0"></span>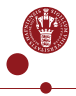

#### Retirement Shutting Down a Network

#### Retirements Supervisor

$$
S_{ok}(0, ) = S_e
$$
  
\n
$$
S_{ok}(., 0) = S_e
$$
  
\n
$$
S_{ok}(n, m) = ((d : {c.me | me ∈ \alpha c}) \rightarrow S_{ok}(n, m))
$$
  
\n
$$
\prod_{id} (c_{rw_{id}} \rightarrow S_{ok}(n - 1, m))
$$
  
\n
$$
\prod_{id} (c_{rr_{id}} \rightarrow S_{ok}(n, m - 1))
$$

$$
S_e = c_{\text{retire}} \rightarrow S_e \sqcup SKIP
$$

Mads Ohm Larsen — [Exception Handling in CSP](#page-0-0) — 4. sep. 2012 Slide 16/53

#### Retirement Shutting Down a Network

#### Retirement Network

$$
RETIRE_{A_2A} = \left(\begin{matrix} || & P_i \ || & Q_i \end{matrix}\right) || \left(\begin{matrix} || & Q_i \ || & Q_j \end{matrix}\right) || S_{ok}(n, m)
$$

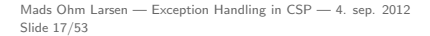

## **Outline**

#### **n** [Motivation](#page-2-0)

- **2** [Back to Basics](#page-4-0)
- **3** [Supervisor Paradigm](#page-7-0) [Poison](#page-11-0) [Retirement](#page-15-0)

#### **4 [Exception Handling](#page-18-0)**

- [Fail-stop](#page-22-0) [Retire-like Fail-stop](#page-25-0)
- **6** [Checkpointing](#page-28-0)
- **6** [Conclusions](#page-39-0)

#### 7 [Future Work](#page-41-0)

<span id="page-18-0"></span>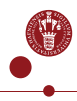

## Exception Handling

How Do We Handle Exceptions?

• CSP already offers to interrupt a process via the interrupt operator.

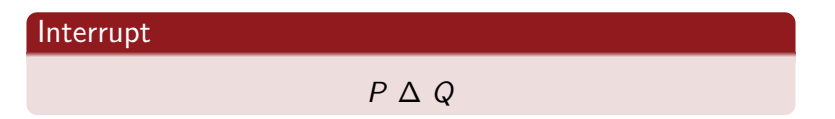

• This behaves as  $P$  but is interrupted on the first occurrence of an event of Q.

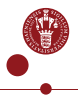

## Exception Handling

How Do We Handle Exceptions?

- We call an outside-error a catastrophe  $\frac{1}{2}$ .
- A process that behaves as  $P$  up until a catastrophe and then behaves as  $Q$  is defined by

#### **Catastrophe**

Slide 20/53

$$
P \hat{Z} Q = P \Delta \left( \overline{Z} \rightarrow Q \right)
$$

• Roscoe continues this, and creates the throw operator

# Throw operator  $P \Theta_{x:A} Q(x)$ Mads Ohm Larsen — [Exception Handling in CSP](#page-0-0) — 4. sep. 2012

## Exception Handling

How Do We Handle Exceptions?

• We can catch all errors in a process with this throw operator.

#### Caught

$$
P_i = (c!x \rightarrow P'_i) \Theta_{error} P_{e_i}
$$
  

$$
Q_j = (c?x \rightarrow Q'_j(x)) \Theta_{error} Q_{e_j}
$$

 $\bullet$  The  $P_{e_i}$  and  $Q_{e_j}$  processes could be telling the supervisor that the process in hand is in an exception state.

#### Handled

$$
P_{e_i}=c_{e_i}\rightarrow \text{SKIP}
$$

$$
Q_{e_j} = c_{e_j} \rightarrow \text{SKIP}
$$

Mads Ohm Larsen — [Exception Handling in CSP](#page-0-0) — 4. sep. 2012 Slide 21/53

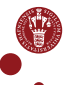

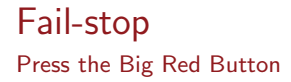

- Fail-stop is just like poison.
- It occurs when a process goes into an exception state.

<span id="page-22-0"></span>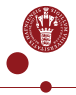

#### Fail-stop Press the Big Red Button

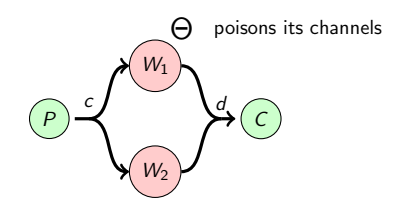

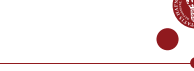

 $\frac{2}{3}$ 

 $\frac{7}{8}$ 

13

 $\frac{22}{23}$ 

#### Fail-stop Press the Big Red Button

```
1 from pycsp_import import *
 \begin{array}{c|c} 3 & \text{Qprocess} \\ 4 & \text{def prod} \end{array}4 def product(job_out):<br>5 for i in range(-10,
 \begin{array}{c|c} 5 & \text{for } i \text{ in } range(-10, 11): \\ 6 & \text{job out}(i) \end{array}iob out(i)\begin{array}{c|c} 8 & \text{@process(fail_type = FALSETOP)} \\ 9 & \text{def worker(job in. job out):} \end{array}\begin{array}{c|c}\n 9 & \text{def worker(job_in, job-out)}:\n \hline\n 10 & \text{while True}.\n \end{array}\begin{array}{c|c} 10 & \text{while True:} \\ 11 & \text{if } \end{array}11 x = job_in()<br>
12 job.out(1.0/job_out(1.0/x)14 @process<br>15 def cons
15 def consumer(job_in):<br>16 try:
\begin{array}{cc} 16 \\ 17 \end{array} try:
17 while True:<br>18 \overline{x} = ibi\begin{array}{c|c}\n 18 & x = \text{job\_in}() \\
 \hline\n 19 & \text{print x}\n \end{array}19 print x<br>20 except Chang
20 except ChannelFailstopException:<br>21 except Caught the exception"
                      print "Caught the exception"
23 c = \text{Channel}()<br>24 d = \text{Channel}()d =Channel()
```

```
1 | Parallel(<br>2 | produce:
\begin{array}{c|c} 2 & \text{producer}(-c), \\ 3 & 3 * \text{ worker}(+c) \end{array}\begin{array}{ccc} 3 & 3 & * \text{ worker}(+c, -d), \\ 4 & \text{cosumer}(+d) \end{array}consumer(+d)
```
 $\overline{5}$ 

```
\begin{array}{c|c} 1 & -0.1 \\ 2 & -0.1 \end{array}\begin{array}{c|c} 2 & -0.1111111111111 \\ -0.125 \end{array}\begin{array}{c|c} 3 & -0.125 \\ 4 & -0.1428 \end{array}\begin{array}{|c|c|c|c|}\n4 & -0.142857142857 \\
5 & -0.166666666667\n\end{array}\begin{array}{|c|c|c|c|c|}\n5 & -0.1666666666667 \\
6 & -0.2\n\end{array}\begin{array}{c|c} 6 & -0.2 \\ 7 & -0.2 \end{array}\begin{array}{c|c} 7 & -0.25 \\ 8 & -0.33 \end{array}8 -0.333333333333
\begin{array}{c|c} 9 & -0.5 \\ 10 & -1.0 \end{array}\begin{array}{|c|c|c|c|}\n10 & -1.0 \\
\hline\n11 & 1.0\n\end{array}\begin{array}{cc} 11 & 1.0 \\ 12 & \text{Can} \end{array}Caught the exception
```
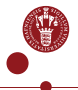

#### Retire-like Fail-stop

Press the Slightly Smaller Red Button

• Of course, retire-like fail-stop works like retire.

#### Retire-like network

$$
P_0 = P'_0 = SKIP
$$
  
\n
$$
P_x = c!x \rightarrow P_{x-1} \oplus P'_x
$$
  
\n
$$
P'_x = d!x \rightarrow P'_{x-1}
$$
  
\n
$$
F = c?x \rightarrow f!(x \cdot 2) \rightarrow F
$$
  
\n
$$
W = d?x \rightarrow f!(x \cdot 2) \rightarrow W
$$
  
\n
$$
C = f?x \rightarrow print!x \rightarrow C
$$
  
\n
$$
Rnet = (I(P_{10}) || (I(F) || | I(W)) || I(C))
$$
  
\n
$$
|| S_{ok}(1,1) || T_{ok}(1,1) || U_{ok}(2,1)
$$

Mads Ohm Larsen — [Exception Handling in CSP](#page-0-0) — 4. sep. 2012 Slide 25/53

<span id="page-25-0"></span>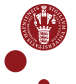

 $\frac{2}{3}$ 

13

 $\frac{20}{21}$ 

#### Retire-like Fail-stop

Press the Slightly Smaller Red Button

```
1 | from pycsp_import import *
  \frac{1}{3} \frac{1}{3} \frac{1}{3} \frac{1}{3} \frac{1}{3} \frac{1}{3} \frac{1}{3} \frac{1}{3} \frac{1}{3} \frac{1}{3} \frac{1}{3} \frac{1}{3} \frac{1}{3} \frac{1}{3} \frac{1}{3} \frac{1}{3} \frac{1}{3} \frac{1}{3} \frac{1}{3} \frac{1}{3} \frac{1}{3} \frac{1}{3} 4 \left| \begin{array}{c} \text{def producer}(\text{cout}, \text{dout}, \text{job\_start}, \\ \text{job end}) \end{array} \right|\begin{array}{c|c}\n5 & \text{job\_end}:\n\end{array}\begin{array}{c} 6 \\ 7 \end{array} try:
  7 for i in range(job_start, job_end):<br>8 cout(i)
  \begin{array}{c|c}\n8 & \text{cout(i)} \\
9 & \text{excent. Chan}\n\end{array}9 except ChannelRetireLike...<br>10 FailstonFycention:
10 FailstopException:<br>11 for i in range(i, job e
11 for i in range(i, job_end):<br>
\frac{1}{2} dout(i)
                                        dout(i)14 @process(fail_type = RETIRELINE)<br>15 def failer(cin. fout):
15 \left| \begin{array}{c} \text{def failure}(\text{cin, fout}) : \\ \text{while True} \end{array} \right.16 while True:<br>\frac{17}{x} we cin()
17 \begin{array}{c} \n\text{17} \\
\text{18}\n\end{array} \begin{array}{c} \n\text{x} = \text{cin}() \\
\text{four}(\text{x} * 2)\n\end{array}\begin{array}{c|c} 18 & \text{four (x*2)} \\ 19 & \text{raise Ex} \end{array}19 raise Exception("failed hardware")
21 \phi = \phi = \phi = \phi = \phi = \phi = \phi = \phi = \phi = \phi = \phi = \phi = \phi = \phi = \phi = \phi = \phi = \phi = \phi = \phi = \phi = \phi = \phi = \phi = \phi = \phi = \phi = \phi = \phi = \phi = \phi = 22 \left| \begin{array}{c} \text{def} \text{worker}( \text{din}, \text{fout}): \\ 23 \end{array} \right|while True:
\begin{array}{c|c}\n 24 & x = \text{dim}() \\
 \hline\n 25 & \text{four (x*2)}\n \end{array}fout(x*2)
```

```
\begin{array}{c|c} 1 & \text{@process(fail_type = RETIRELINE) } \\ 2 & \text{def} \text{ consumer(finish)} \end{array}2 \left| \begin{array}{c} \text{def consumer}(\text{finish}) : \\ 3 \end{array} \right| while True:
  \begin{array}{c|c} 3 & \text{while True:} \\ 4 & \text{y = finite} \end{array}\begin{array}{c|c}\n4 & x = \text{finish}() \\
5 & \text{print } x\n\end{array}5 print x
  \frac{6}{7}\begin{array}{c} 7 \\ 8 \end{array} c = Channel()<br>8 d = Channel()
  \begin{cases} 8 \\ 9 \end{cases} d = Channel()
                 f =Channel()
\frac{10}{11}\begin{array}{c|c} 11 & \text{Parallel} \\ 12 & \text{produce} \end{array}12 producer(-c, -d, -10, 10),<br>
13 failer(+c, -f)
13 \begin{bmatrix} \text{failure} (+c, -f), \\ \text{worker} (+d, -f). \end{bmatrix}14 worker(+d, -f),<br>15 consumer(+f)\text{consumer}(+f)16 )
```
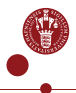

 $10$ 

20

### Retire-like Fail-stop

Press the Slightly Smaller Red Button

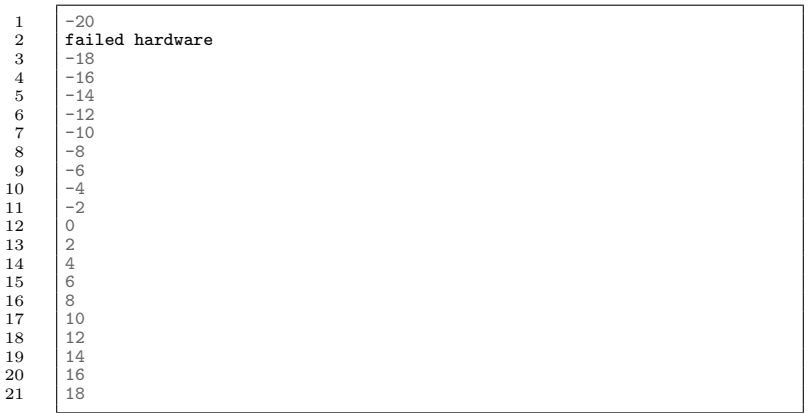

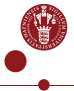

## **Outline**

#### **n** [Motivation](#page-2-0)

- **2** [Back to Basics](#page-4-0)
- **3** [Supervisor Paradigm](#page-7-0) [Poison](#page-11-0) [Retirement](#page-15-0)
- **4 [Exception Handling](#page-18-0)** 
	- [Fail-stop](#page-22-0) [Retire-like Fail-stop](#page-25-0)
- **6** [Checkpointing](#page-28-0)
- **6** [Conclusions](#page-39-0)
- **7** [Future Work](#page-41-0)

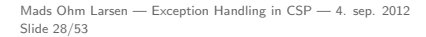

<span id="page-28-0"></span>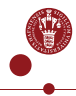

- We want a way to roll back to last valid checkpoint.
- A checkpoint is rendered invalid on side-effects, from the process, that is, printing, communicating, writing to files and so on.

- Let us create a process  $Ch(P)$  which checkpoints P.
- As we want to keep the latest checkpoint, we need an auxiliary process  $Ch2(P, Q)$ .
- Here  $P$  is the process and  $Q$  is the latest checkpoint.

#### Checkpointing Process

 $Ch(P) = Ch2(P, P)$ 

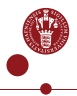

Checkpointing Process

$$
Ch(P)=Ch2(P,P)
$$

• If  $\odot$  is a checkpoint event,  $\odot$  is a roll back event, and  $P = \left( \mathsf{x}: \mathsf{A} \rightarrow P(\mathsf{x}) \right)$  then  $\mathsf{Ch2}(P,Q)$  can be defined as

#### Aux. Checkpointing

$$
Ch2(P, Q) = (x : A \rightarrow Ch2(P(x), Q)
$$

$$
|\bigcirc \rightarrow Ch2(P, P)\big) \oplus \bigcirc \rightarrow Ch2(Q, Q)
$$

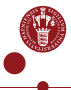

Mads Ohm Larsen — [Exception Handling in CSP](#page-0-0) — 4. sep. 2012 Slide 31/53

• With this we can checkpoint an entire network with

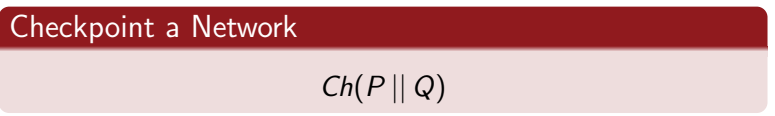

• ... or individual processes with

#### Checkpoint a Process

$$
Ch(P) \mid \mid Ch(Q)
$$

Mads Ohm Larsen — [Exception Handling in CSP](#page-0-0) — 4. sep. 2012 Slide 32/53

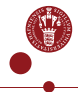

- $\bullet$  Having just one  $\circled{c}$  will require every process to checkpoint at the same time.
- A better way is to have all processes which engages in a communication to checkpoint at the same time.
- Recalling that processes on each side of the communication are interleaving, only two of them will checkpoint, the sender and the receiver.

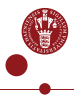

• This requires a small change to Ch2.

## New Aux. Checkpointing  $Ch2(P,Q) = (x : A \rightarrow Ch2(P(x), Q))$  $\sqcup_{c \in \alpha}$  $(\mathbb{C}_c \to Ch2(P, P))$   $\Theta$  $\sqcup_{c∈αP}$  $\overline{C}_c \rightarrow Ch2(Q,Q)$

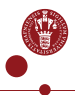

• The supervisor will have to be in on the checkpointing, so we change it to

New Aux. Checkpointing

$$
S_{ok} = (d : \{c \cdot me \mid me \in c\}) \rightarrow \mathbb{G}_c \rightarrow S_{ok}
$$

$$
\square \left(\mathbb{G}_c \rightarrow S_{ok}\right)
$$

• To keep it simple this is missing all the poison and retire abilities.

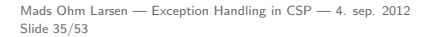

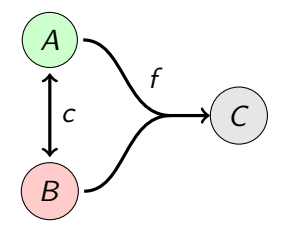

Figure: Programming model

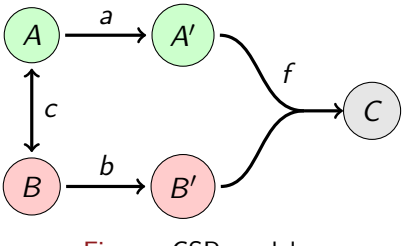

Figure: CSP model

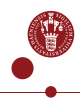

#### Checkpointing network

$$
A = c!(\text{" }Ping\text{" } ) \rightarrow c?\text{ } y \rightarrow a!\text{ } y \rightarrow A
$$
\n
$$
A' = a?\text{ } x \rightarrow f!\text{ } x \rightarrow A'
$$
\n
$$
B = c?\text{ } x \rightarrow c!(\text{" }Pong\text{" } ) \rightarrow b!\text{ } x \rightarrow B
$$
\n
$$
B' = b?\text{ } x \rightarrow f!\text{ } x \rightarrow B'
$$
\n
$$
C_0 = f_{poison} \rightarrow SKIP
$$
\n
$$
C_n = f?\text{ } x \rightarrow print!\text{ } x \rightarrow C_{n-1}
$$

$$
CPNet = (Ch(A) || Ch(B)) || (Ch(A') || Ch(B')) || Ch(C_{100})
$$
  
 
$$
|| S_{ok}(2,2) || T_{ok}(1,1) || U_{ok}(1,1) || V_{ok}(2,1)
$$

Mads Ohm Larsen — [Exception Handling in CSP](#page-0-0) — 4. sep. 2012 Slide 37/53

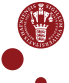

3

 $\frac{9}{10}$ 

 $\frac{20}{21}$ 

## **Checkpointing**

We Can Roll Back Our Mistakes

```
1 from pycsp_import import *<br>2 from random import randint
              from random import randint
 \begin{cases} 4 \quad \text{@process(fail_type = CHECKPOINT)} \\ \text{def } A(\text{court, cin, fout}): \end{cases}\begin{array}{c|c} 5 & \text{def } A(\text{cout, cin, fout}): \\ 6 & \text{while True}: \end{array}6 while True:<br>7 cout("Pin
 \begin{array}{c} 7 \\ 8 \end{array} cout("Ping")<br>8 fout(cin())
                        fout(cin()10 Oprocess(fail_type = CHECKPOINT,<br>11 particle = -1)
11 \left| \begin{array}{cc} 1 & \text{retries} = -1 \\ 1 & \text{def } R(\text{count } \text{cin } \text{four}) \end{array} \right|12 def B(cout, cin, fout):<br>13 while \frac{m}{2}13 while True:<br>14 \bar{x} = \sin(\theta)14 x = \operatorname{cin}()<br>15 \operatorname{count}(\text{"Pon})15 cout ("Pong")<br>16 # This next
16 # This next line fails<br>17 # roughly half the time
17 \parallel # roughly half the time<br>18 \parallel 1/randint (0 1)
18 1/\text{randint}(0, 1)<br>19 \text{four}(x)fout(x)21 \begin{bmatrix} \text{Qprocess}(fail\_type = CHECKPOINT) \\ \text{def } C(fin. num): \end{bmatrix}22 def C(fin, num):<br>23 i = load(i = 1
\begin{array}{c|c} 23 & i = \text{load}(i = 1) \\ 24 & \text{for } i \text{ in } \text{range}(i) \end{array}24 for i in range(i, num):<br>
25 \quad f = fin()\begin{array}{c|c}\n25 & \text{f} = \text{fin}() \\
26 & \text{print i.}\n\end{array}\begin{array}{c|c} 26 & \text{print i, f} \\ 27 & \text{poison(fin)} \end{array}poison(fin)
```

```
\begin{array}{c} 1 \\ 2 \end{array} c = Channel()<br>\begin{array}{c} 1 \\ 1 \end{array} f = Channel()
                         f =Channel()
    \frac{3}{4}4 \begin{array}{|c|c|c|}\n4 & \text{Parallel}(\n5 & \text{A}(-c, +))\n\end{array}\begin{array}{c|c} 5 & A(-c, +c, -f), \\ 6 & B(-c, +c, -f). \end{array}\begin{array}{c|c}\n6 & B(-c, +c, -f), \\
7 & C(+f, 100)\n\end{array}C(+f, 100)8 )
    \begin{array}{cc} 1 & 0 \\ 2 & 1 \end{array} Ping
    \begin{array}{c|c} 2 & 1 & \text{Pong} \\ 3 & 2 & \text{Ping} \end{array}\begin{array}{c|c} 3 & 2 \end{array} Ping<br>4 3 Pong
    \begin{array}{cc} 4 & 3 & \text{Pong} \\ 5 & 4 & \text{Ping} \end{array}\begin{array}{c|c}\n5 & 4 \overline{9} \\
6 & 5 \overline{9} \\
\end{array}\begin{array}{c|c}\n6 & 5 \text{ Pong} \\
7 & 6 \text{ Ping}\n\end{array}\begin{array}{c|c}\n7 & 6 \text{Ping} \\
8 & 7 \text{Peng}\n\end{array}8 \nvert 7 \nPop<br>9 8 Ping
\begin{array}{c|c} 9 & 8 \text{ Ping} \\ 10 & \dots \end{array}10 ...
11
12
13
14
\frac{15}{16}99 Pong
```
Mads Ohm Larsen — [Exception Handling in CSP](#page-0-0) — 4. sep. 2012 Slide 38/53

## **Outline**

#### **n** [Motivation](#page-2-0)

- **2** [Back to Basics](#page-4-0)
- **3** [Supervisor Paradigm](#page-7-0) [Poison](#page-11-0) [Retirement](#page-15-0)
- **4 [Exception Handling](#page-18-0)** 
	- [Fail-stop](#page-22-0) [Retire-like Fail-stop](#page-25-0)
- **6** [Checkpointing](#page-28-0)
- **6** [Conclusions](#page-39-0)

#### 7 [Future Work](#page-41-0)

<span id="page-39-0"></span>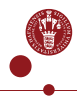

## **Conclusions**

- Presented a supervisor paradigm
	- This is helping poison, retirement as well as exception handling.
- Shown and implemented fail-stop and retire-like fail-stop.
- Shown and implemented checkpointing and roll back.

## **Outline**

#### **n** [Motivation](#page-2-0)

- **2** [Back to Basics](#page-4-0)
- **3** [Supervisor Paradigm](#page-7-0) [Poison](#page-11-0) [Retirement](#page-15-0)
- **4 [Exception Handling](#page-18-0)** 
	- [Fail-stop](#page-22-0) [Retire-like Fail-stop](#page-25-0)
- **6** [Checkpointing](#page-28-0)
- **6** [Conclusions](#page-39-0)

#### **R** [Future Work](#page-41-0)

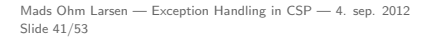

<span id="page-41-0"></span>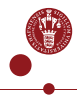

- Only works on on-processes, as described by Roscoe in On the expressiveness of CSP, feb. 2011
- If the process is not on the form  $P = (x : A \rightarrow P(x))$  we cannot create  $Ch2(P, Q)$ .
- Let us say we have two processes  $P$  and  $Q$

"On"-process

\n
$$
P = c \rightarrow \left( a \rightarrow STOP \; \sqcap \; b \rightarrow STOP \right)
$$
\n
$$
Q = c \rightarrow a \rightarrow STOP \; \sqcap \; c \rightarrow b \rightarrow STOP
$$

• These are equivalent, however, they are checkpointed in different ways after c.

Mads Ohm Larsen — [Exception Handling in CSP](#page-0-0) — 4. sep. 2012 Slide 42/53

#### "On"-process checkpoint

$$
P \Rightarrow Ch2(a \rightarrow STOP \sqcap b \rightarrow STOP,
$$
  
\n
$$
a \rightarrow STOP \sqcap b \rightarrow STOP)
$$
  
\nand  
\n
$$
Q \Rightarrow Ch2(a \rightarrow STOP, a \rightarrow STOP)
$$
  
\nor 
$$
Ch2(b \rightarrow STOP, b \rightarrow STOP)
$$

• Some investigation needs to be put into whether or not it is possible to create  $Ch2(P,Q)$  for all processes.

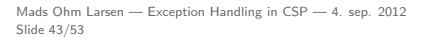

• The programmer needs to make sure that the processes do not have side-effects. No warnings are given.

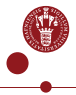

- The checkpoints could be used as a starting point for other processes.
	- In a real-world application, the processes could be stopped, moved and restarted at the same point on different hardware.

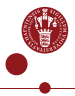

- We want to be able to replay messages sent to a process.
- If a process goes into an exception state, an intermediate process should replay all still valid messages to the same channel.
	- Of course only applicable on one-to-any and any-to-any channels.

- A message is valid, as long as the process receiving it says it is valid.
	- That is, a process receiving can deem a message invalid.
- When deeming any one message invalid, you deem all prior messages invalid as well.

- The intermediate process has a list of messages.
- It can add to this list as well as delete the list entirely.
- Of course it is able to replay all messages, removing them individually from the list as well.

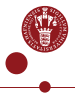

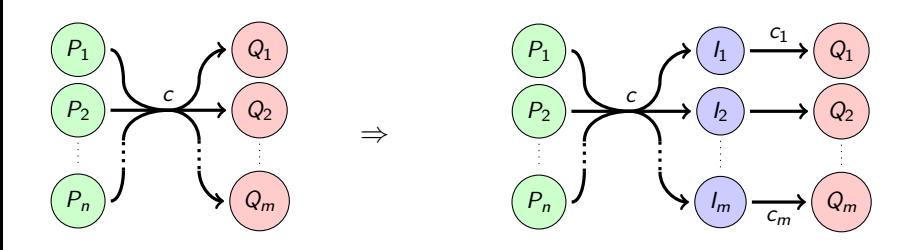

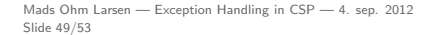

#### Intermediate Process

$$
I_j = R_{(j)}
$$
  
\nwhere  
\n
$$
R_s = c?x \rightarrow c_j!x \rightarrow R_{s^\frown\{x\}} \square c_j.\text{replay} \rightarrow R'_s
$$
  
\n
$$
\square c_j.\text{delete} \rightarrow R_{(j)}
$$
  
\n
$$
R'_{(j)} = R_{(j)}
$$
  
\n
$$
R'_{\{x\}^\frown s} = c!x \rightarrow R'_s
$$

Mads Ohm Larsen — [Exception Handling in CSP](#page-0-0) — 4. sep. 2012 Slide 50/53

 $\frac{2}{3}$ 

 $\begin{array}{c} 7 \\ 8 \end{array}$ 

 $\frac{9}{10}$ 

 $\frac{12}{13}$ 

 $\frac{15}{16}$ 

### Replayable Messages

 $\frac{6}{7}$ 

 $\frac{18}{19}$ 

```
1 from pycsp_import import *
  \begin{array}{c|c}\n3 & \text{Qprocess} \\
4 & \text{def prod}\n\end{array}4 def product(job_out):<br>5 for i in range(-10,
  \begin{array}{c|c} 5 & \text{for } i \text{ in } range(-10, 0): \\ 6 & \text{job out}(i) \end{array}iob out(i)8 job_out("replay")
10 for i in range(0, 11):<br>
\begin{bmatrix} 11 \end{bmatrix} iob out(i)
                        job_out(i)\begin{array}{c|c} 13 & \text{while True:} \\ 14 & \text{job out} \end{array}job_out("retire")
16 @process<br>17 def work
17 \begin{vmatrix} \text{def worker}(\text{job}_\text{in}, \text{job}_\text{out}) : \\ \text{while True:} \end{vmatrix}\begin{array}{c|c} 18 & \text{while True:} \\ 19 & \text{x = job i} \end{array}\begin{array}{c|c} 19 & x = \text{job\_in()} \\ 20 & \text{job out(x)} \end{array}job\_out(x * 2)
```

```
1 @process<br>2 def repl
   2 def replayer(job_in, job_out, replay):<br>3 iobs = \lceil]
   \begin{array}{c|c} 3 & \text{jobs} = \text{[]} \ 4 & \text{while Tru} \end{array}\begin{array}{c|c} 4 & \text{while True:} \\ 5 & \text{x = job i} \end{array}x = iob in()
   \begin{array}{c|c}\n7 & \text{if } x == \text{"delete"}: \\
8 & \text{ibbs} = \Box\n\end{array}\begin{array}{c|c} 8 & \text{jobs} = [] \\ 9 & \text{elif x == "} \end{array}\begin{array}{c|c} 9 & \text{elif } x == \text{ "replay":} \\ 10 & \text{for } i \text{ in } i\text{obs}: \end{array}\begin{array}{c|c} 10 & \text{for } j \text{ in } j_0 \text{ is:} \\ 11 & \text{renlav(i)} \end{array}\begin{array}{c|c}\n 11 & \text{replay}(j) \\
 12 & \text{iobs} = \square\n \end{array}\begin{array}{c|c}\n 12 & \text{ jobs} = \text{I} \\
 13 & \text{ elif } x == \text{``}\n \end{array}\begin{array}{c|c}\n 13 \quad | & \text{elif } x == "retrie": \\
 \hline\n 14 \quad | & \text{raise } \text{ChannelRet}: \\
 \end{array}14 raise ChannelRetireException
\begin{array}{c|c} 15 & \text{else:} \end{array}16 \qquad jobs.append(x)<br>17 iob out(x)
                                   iob out(x)19 Oprocess<br>20 def cons
20 def consumer(job_in):<br>21 while True:
\begin{array}{c|c} 21 & \text{while True:} \\ 22 & \text{print job} \end{array}print job_in()
```
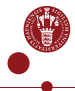

```
\begin{array}{c} 1 \\ 2 \end{array} c = Channel()<br>c1,c2,c3 = Ch
  2 c1, c2, c3 = \text{Channel}(), Channel(), Channel()<br>3 d = \text{Channel}()d =Channel()
  \frac{4}{5}5 | Parallel(<br>6 | produce
  \begin{array}{c|c} 6 & \text{producer}(-c), \\ 7 & \text{replacement}(+c), \end{array}\begin{array}{ccc} 7 & \text{replayer} (+c, -c1, -c), \\ 8 & \text{replayer} (+c, -c2, -c), \end{array}\begin{array}{c|c} 8 & \text{replayer} (+c, -c2, -c), \\ 9 & \text{replayer} (+c, -c3, -c), \end{array}9 replayer(+c, -c3, -c),<br>10 worker(+c1, -d),
10 worker(+c1, -d),<br>
11 worker(+c2, -d).
11 worker(+c2, -d),<br>
12 worker(+c3, -d).
\begin{array}{c|c} 12 & \text{worker} (+c3, -d), \\ 13 & \text{consumer} (+d) \end{array}consumer(+d)14 )
```
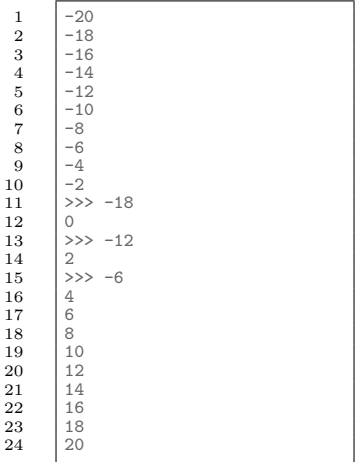

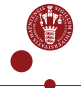

### Thank you very much

#### Questions?

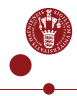